## Tutorial Tabla Html Pdf Ebooks >>>CLICK HERE<<<

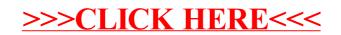